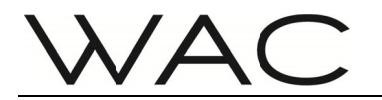

**Installation Precautions:** 

## $1.$ Please read the manual carefully before installation and have a professional electrician install it;

- $2.$ To avoid the risk of electric shock, please confirm to turn off the power before installation and maintenance:
- Before installing the lamp, please confirm that the installation surface is firm and reliable to avoid the  $3<sub>1</sub>$ lamp from falling:
- The light source of this lamp is non replaceable: When the light source reaches its end of life, the entire  $\overline{4}$ lamp should be replaced;
- Please cooperate with Bluetooth software for dimming/switching operations (please download the 5. software from the official website of Huage and refer to the LLBPE Bluetooth software operation manual);
- 6. Keep the instruction manual for reference only.

## **Light Installation and Wiring:**

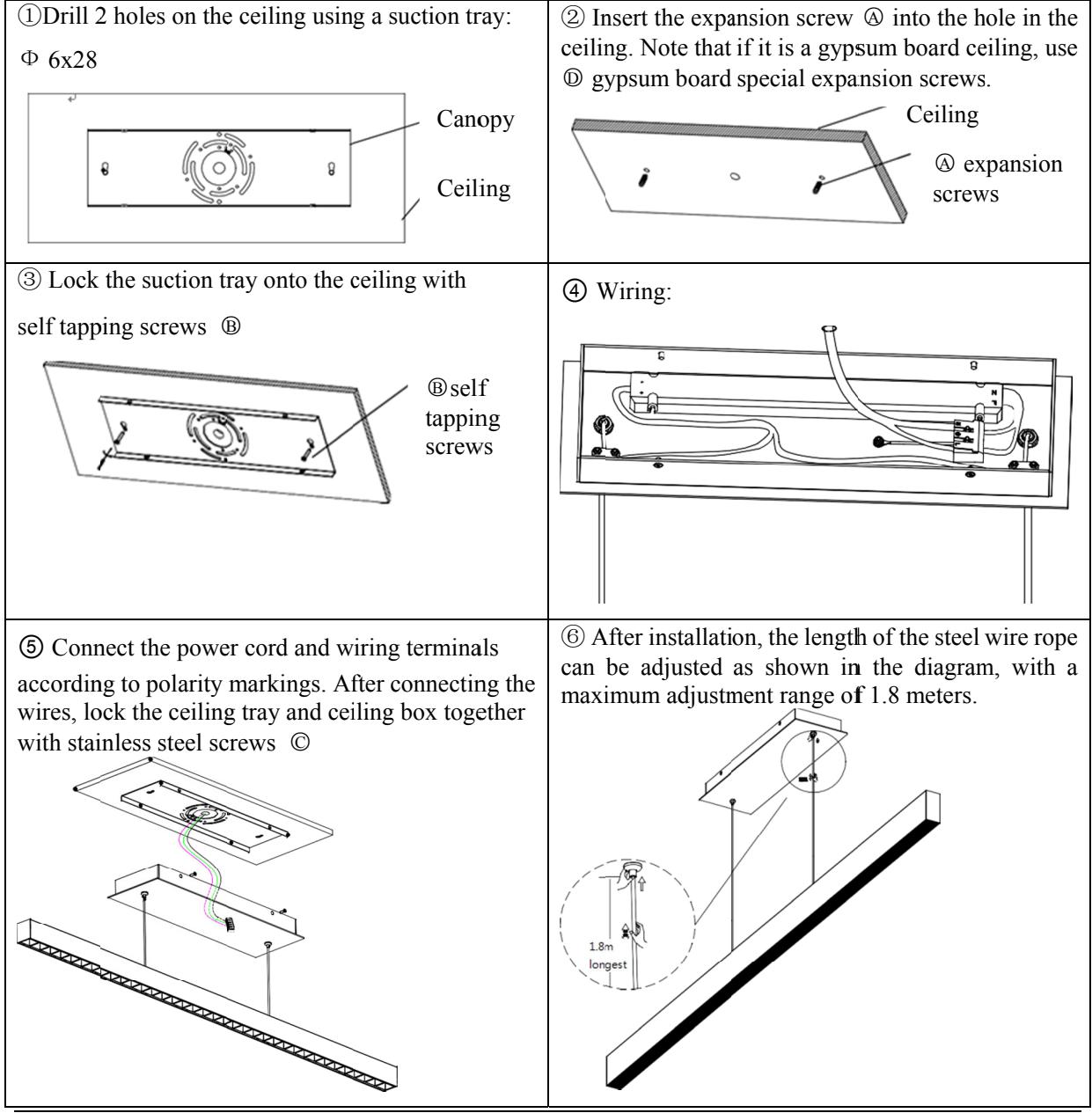

Licensed by "WAC" trademark holder - WAC LIGHTING, USA Chinese Marketing Headquarters

- : WAC Lighting (Shanghai) Co, Ltd. : 14, Lane 299, Bi Sheng Road, Shanghai 201204, China
- Address China factory Address

: Manufactured WAC Lighting (Dongguan) Co, Ltd.

: 390, Oingfeng Road, Oingxi Town, Dngguan, Guangdong, Postal code: 523653

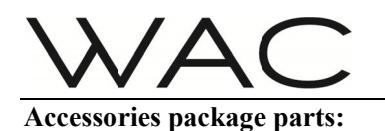

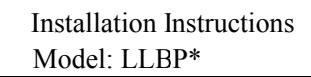

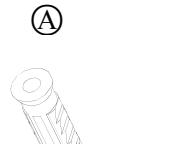

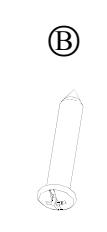

Expansion screws S Qty:2pcs

Q Qty:2pcs Self tapping screws Φ4x22

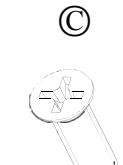

Stainless s steel screws (sp are) Qty:1pcs

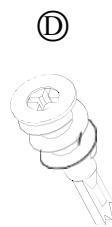

Expansion screws for gypsum board d Qty:2pcs

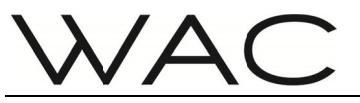

## **Installation Precautions:**

- $1\cdot$ The product is only suitable for use on WAC Bluetooth Huage lighting fixtures
- $2\sqrt{ }$ The only official website for software download is: http://www.waclighting.com.cn/
- $3<sub>1</sub>$ This software currently only supports Huawei 8-inch M3, 10.8-inch M6, and Lenovo 8-inch TAB3 8 Plus; These three tablet models
- Control interface  $4<sub>1</sub>$

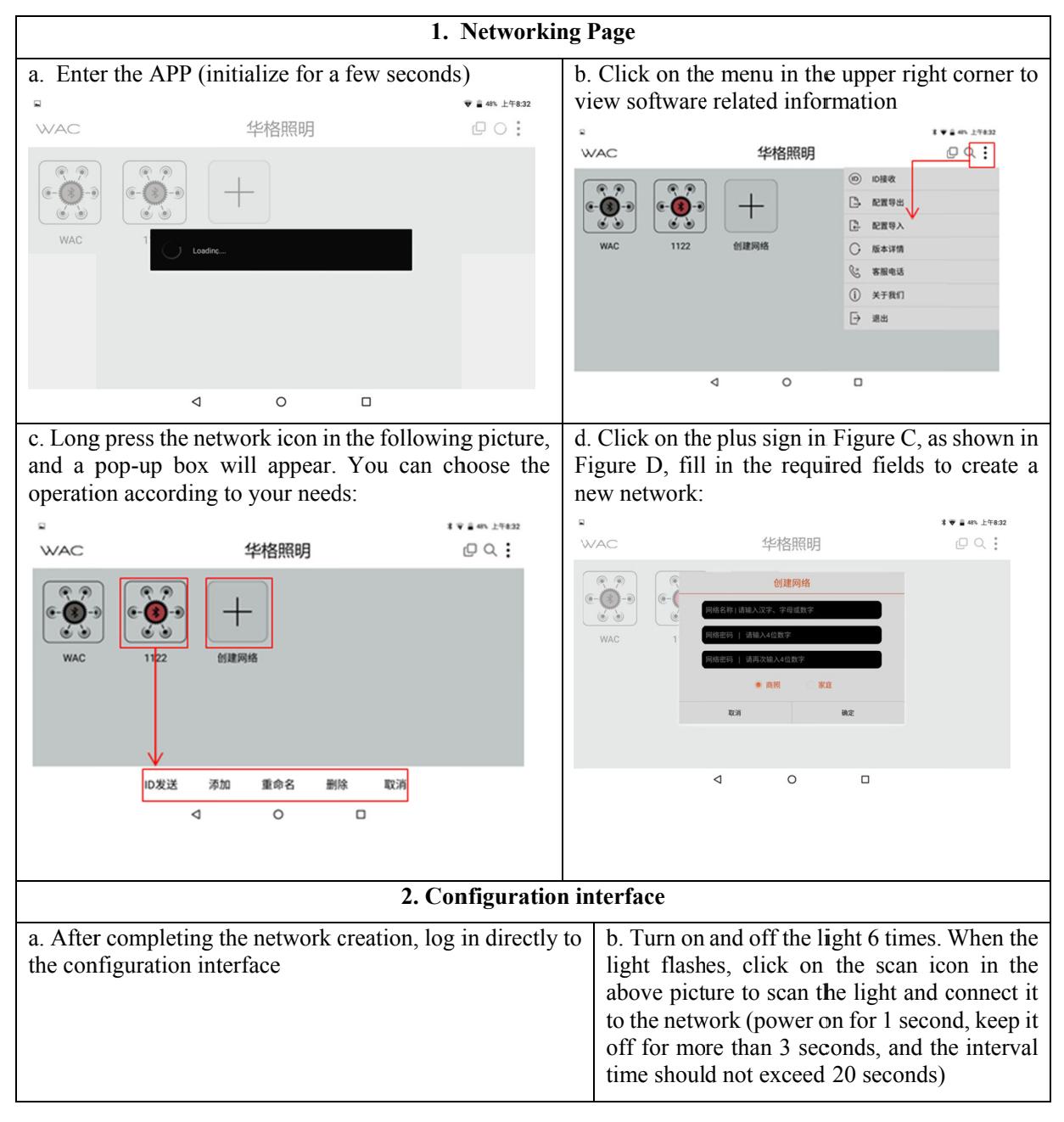

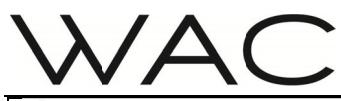

## Bluetooth software operation Instructions Model: LLB PE

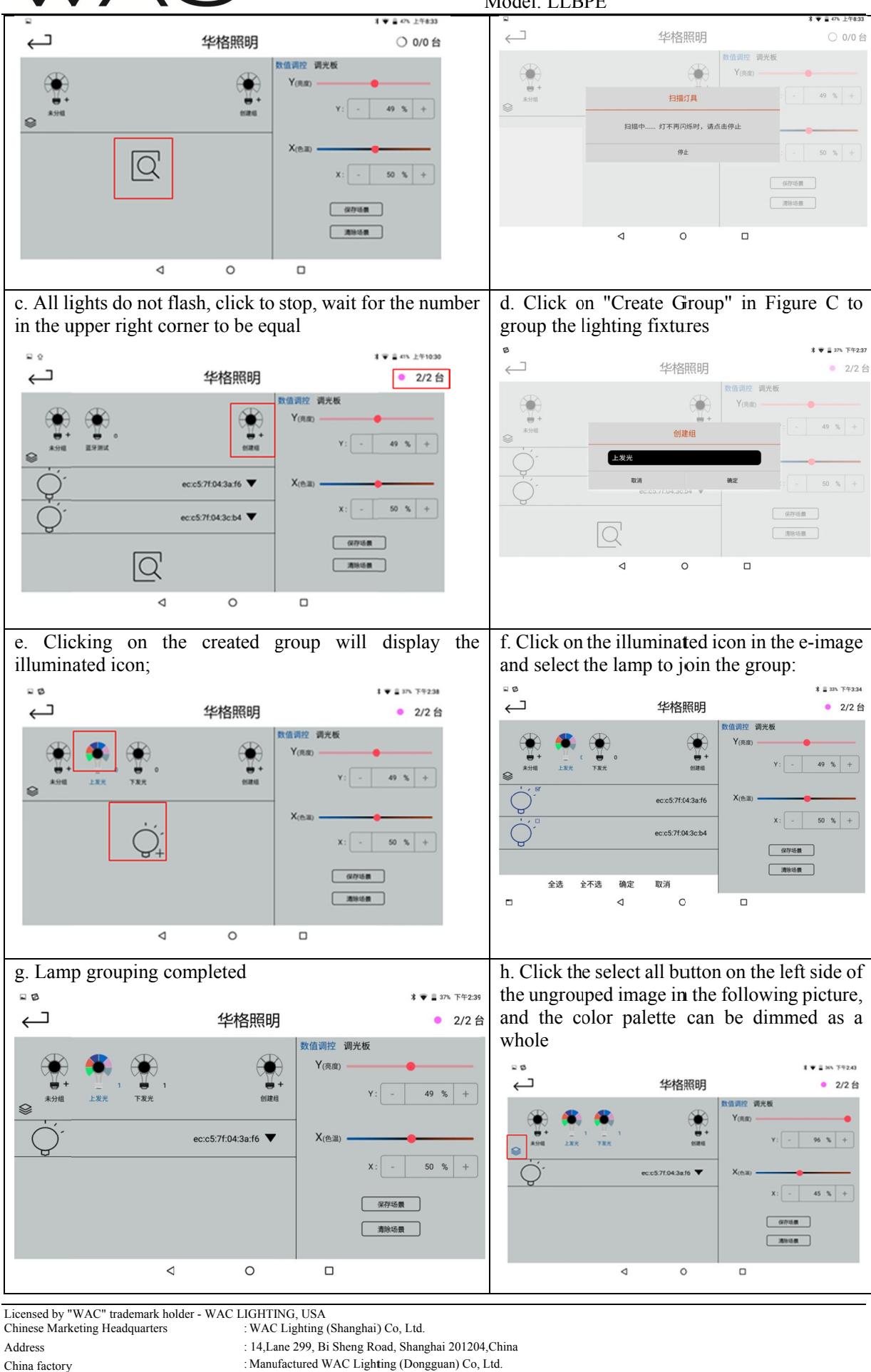

Licensed by "WAC" trademark holder - WAC LIGHTING, USA

Chinese Mark keting Headquarters Address : WAC C Lighting (Shanghai) ) Co, Ltd.

China factory Address

: Manufactured WAC Lighting (Dongguan) Co, Ltd.

: 390, Qingfeng Road, Qingxi Town, Dngguan, Guangdong. Postal code: 523653

<sup>: 14,</sup> Lane 299, Bi Sheng Road, Shanghai 201204, China

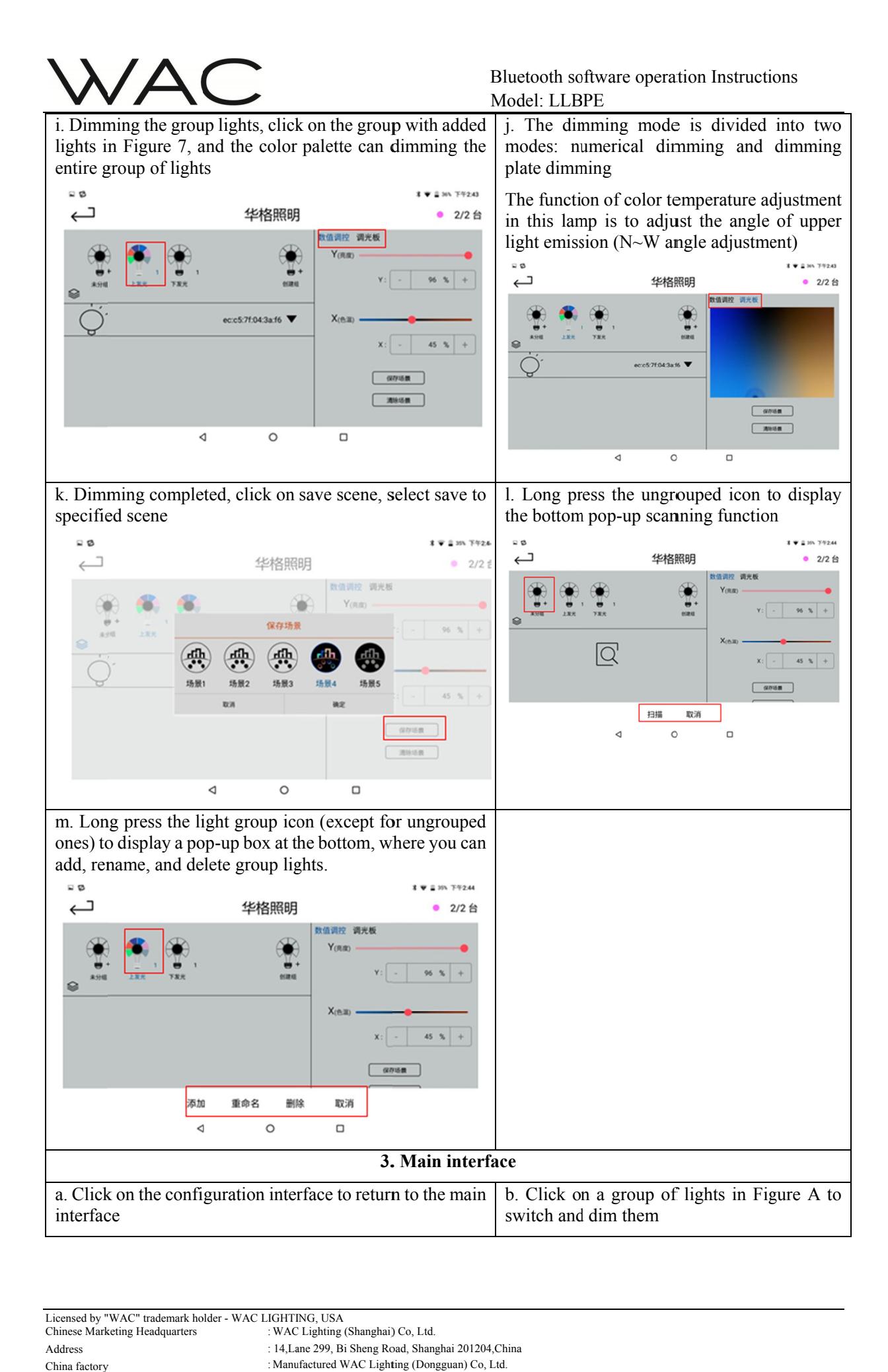

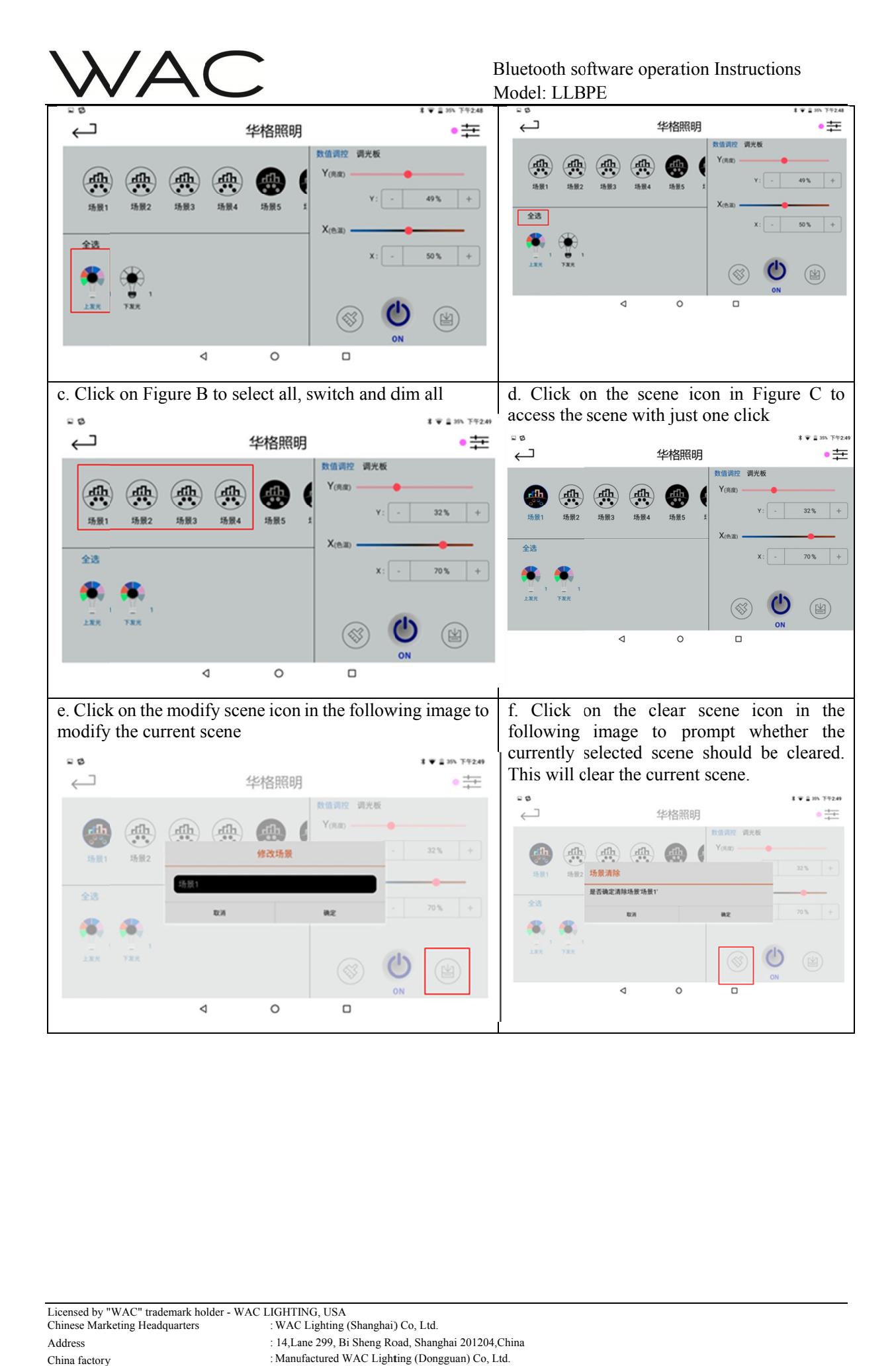

Address

: 390, Qingfeng Road, Qingxi Town, Dngguan, Guangdong. Postal code: 523653